## <span id="page-0-0"></span>**ConfiTemplates Smart Templates and Excerpts app for Confluence**

#### **Welcome to Smart Templates add-on documentation space** の

ConfiTemplates Smart Templates and Excerpts by Vertuna LLC, and add-on which helps you to dynamically build, define, combine and reuse the contents from templates and pages (as parts, excerpts or as complete pages)

Available on Atlassian Marketplace: <https://marketplace.atlassian.com/plugins/com.vertuna.confluence.plugins.smart-templates/overview>

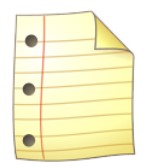

# **Smart Templates for Confluence**

## Organise and reuse your Confluence content in an easy and smart way

#### Documentation / tutorials

- [What is Smart Templates app for Confluence](https://wiki.vertuna.com/display/ST/What+is+Smart+Templates+app+for+Confluence)
- [Create a page from excerpts with Smart Templates](https://wiki.vertuna.com/display/ST/Create+a+page+from+excerpts+with+Smart+Templates)
- [Using Confluence templates with Smart Templates](https://wiki.vertuna.com/display/ST/Using+Confluence+templates+with+Smart+Templates)
- [Using embedded template with variables](https://wiki.vertuna.com/display/ST/Using+embedded+template+with+variables)
- [How to use Smart templates with ConfiForms](https://wiki.vertuna.com/display/ST/How+to+use+Smart+templates+with+ConfiForms)
- [Using Confluence page properties with Smart Templates](https://wiki.vertuna.com/display/ST/Using+Confluence+page+properties+with+Smart+Templates)
- [Using request parameters with Smart Templates](https://wiki.vertuna.com/display/ST/Using+request+parameters+with+Smart+Templates)
- [How to setup the Smart Template macro to load the contents asynchronously](https://wiki.vertuna.com/display/ST/How+to+setup+the+Smart+Template+macro+to+load+the+contents+asynchronously)
- [Simple case for Smart Templates take contents from another Smart Template and show it](https://wiki.vertuna.com/display/ST/Simple+case+for+Smart+Templates+-+take+contents+from+another+Smart+Template+and+show+it)

Search this documentation Featured Pages

- [Create a page from excerpts with](https://wiki.vertuna.com/display/ST/Create+a+page+from+excerpts+with+Smart+Templates)  [Smart Templates](https://wiki.vertuna.com/display/ST/Create+a+page+from+excerpts+with+Smart+Templates)
- [Using Confluence page properties](https://wiki.vertuna.com/display/ST/Using+Confluence+page+properties+with+Smart+Templates)  [with Smart Templates](https://wiki.vertuna.com/display/ST/Using+Confluence+page+properties+with+Smart+Templates)
- [Using Confluence templates with](https://wiki.vertuna.com/display/ST/Using+Confluence+templates+with+Smart+Templates)  [Smart Templates](https://wiki.vertuna.com/display/ST/Using+Confluence+templates+with+Smart+Templates)
- [Using embedded template with](https://wiki.vertuna.com/display/ST/Using+embedded+template+with+variables)  [variables](https://wiki.vertuna.com/display/ST/Using+embedded+template+with+variables)
- [What is Smart Templates app for](https://wiki.vertuna.com/display/ST/What+is+Smart+Templates+app+for+Confluence)  **[Confluence](https://wiki.vertuna.com/display/ST/What+is+Smart+Templates+app+for+Confluence)**

### Recently Updated Pages

[What is Smart Templates app for Confluence](https://wiki.vertuna.com/display/ST/What+is+Smart+Templates+app+for+Confluence) Nov 14, 2019 • updated by [Olga](https://wiki.vertuna.com/display/~olga) • [view change](https://wiki.vertuna.com/pages/diffpagesbyversion.action?pageId=10519035&selectedPageVersions=6&selectedPageVersions=5) [How to use Smart templates with ConfiForms](https://wiki.vertuna.com/display/ST/How+to+use+Smart+templates+with+ConfiForms) Feb 02, 2019 • updated by [Alex Medved](https://wiki.vertuna.com/display/~sash) • [view](https://wiki.vertuna.com/pages/diffpagesbyversion.action?pageId=10519360&selectedPageVersions=4&selectedPageVersions=3) [change](https://wiki.vertuna.com/pages/diffpagesbyversion.action?pageId=10519360&selectedPageVersions=4&selectedPageVersions=3)

[ConfiTemplates Smart Templates and](#page-0-0)  [Excerpts app for Confluence](#page-0-0)

Feb 02, 2019 • updated by [Alex Medved](https://wiki.vertuna.com/display/~sash) • [view](https://wiki.vertuna.com/pages/diffpagesbyversion.action?pageId=10519034&selectedPageVersions=17&selectedPageVersions=16) [change](https://wiki.vertuna.com/pages/diffpagesbyversion.action?pageId=10519034&selectedPageVersions=17&selectedPageVersions=16)

[Using Confluence page properties with Smart](https://wiki.vertuna.com/display/ST/Using+Confluence+page+properties+with+Smart+Templates)  **[Templates](https://wiki.vertuna.com/display/ST/Using+Confluence+page+properties+with+Smart+Templates)** 

Mar 19, 2018 • updated by [Alex Medved](https://wiki.vertuna.com/display/~sash) • [view](https://wiki.vertuna.com/pages/diffpagesbyversion.action?pageId=11108503&selectedPageVersions=6&selectedPageVersions=5) [change](https://wiki.vertuna.com/pages/diffpagesbyversion.action?pageId=11108503&selectedPageVersions=6&selectedPageVersions=5)

[Simple case for Smart Templates - take](https://wiki.vertuna.com/display/ST/Simple+case+for+Smart+Templates+-+take+contents+from+another+Smart+Template+and+show+it)  [contents from another Smart Template and](https://wiki.vertuna.com/display/ST/Simple+case+for+Smart+Templates+-+take+contents+from+another+Smart+Template+and+show+it)  [show it](https://wiki.vertuna.com/display/ST/Simple+case+for+Smart+Templates+-+take+contents+from+another+Smart+Template+and+show+it)

Nov 18, 2017 • created by [Alex Medved](https://wiki.vertuna.com/display/~sash)

Support request